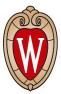

#### Feasibility Study of Measuring the Higgs Selfcoupling Using the Muon Collider

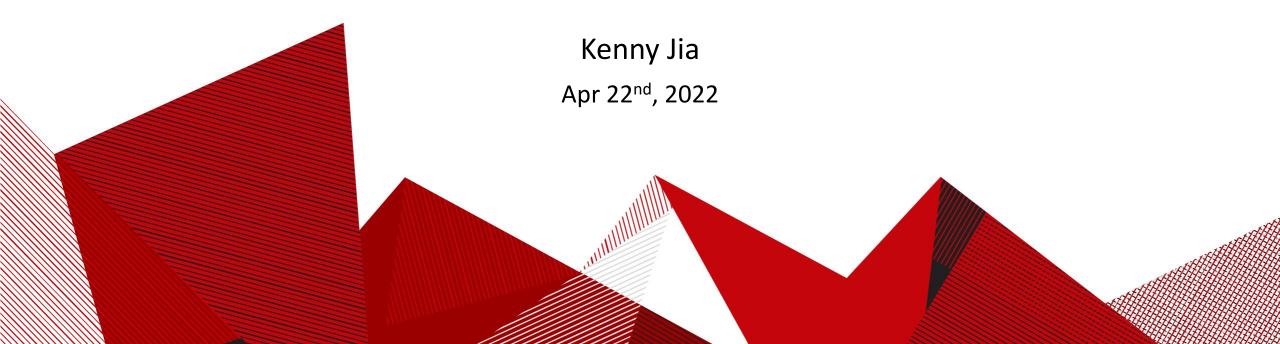

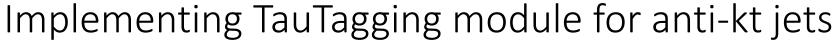

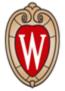

- Efficiency formula from VLC\_R05\_inclusive tau-tagging module:
- The way MadGraph calling Delphes is really weird. It use the default card from either Template/Common or Template/LO. I hard code the modified card address into LO/bin/internal/run\_delphes3 to make it work. It is also calling the wrong version of DelphesHepMC which need to be fix. Will wrote it into the script next week.

```
export LD_LIBRARY_PATH=$LD_LIBRARY_PATH:$ROOTSYS/lib
if [ ${file: -3} == ".gz" ]
then
    if [ ${file: -7} == ".hep.gz" ]
then
        gunzip --stdout $file | $delphesdir/DelphesSTDHEP ../Cards/delphes_card.dat ${run}/${tag}_delphes_events.root
    else
        gunzip --stdout $file | $delphesdir/DelphesHepMC ../Cards/mucol.dat ${run}/${tag}_delphes_events.root
    fi
else
    if [ ${file: -4} == ".hep" ]
    then
        $delphesdir/DelphesSTDHEP ../Cards/delphes_card.dat ${run}/${tag}_delphes_events.root $file
    else
        $delphesdir/DelphesHepMC ../Cards/mucol.dat ${run}/${tag}_delphes_events.root $file
    fi
else
    $delphesdir/DelphesHepMC ../Cards/mucol.dat ${run}/${tag}_delphes_events.root $file
    fi
```

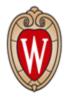

#### Ideas on $\mu^-\mu^+ \rightarrow v_\mu \bar{v}_\mu HH \rightarrow v_\mu \bar{v}_\mu b \bar{b} \tau \tau$

- Both hadronic decay  $v_{\mu} \bar{v}_{\mu} b \bar{b} \tau_h \tau_h$ , Branching ratio = 41%
- One hadronic decay, one leptonic decay  $v_{\mu} \bar{v}_{\mu} b \bar{b} \tau_l \tau_h$ , Branching ratio = 46%
- Both leptonic decay  $v_{\mu} \bar{v}_{\mu} b \bar{b} \tau_l \tau_l$ , Branching ratio = 13%

Start with both hadronic decay

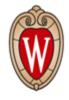

## Ideas on $\mu^-\mu^+ \rightarrow \nu_\mu \bar{\nu}_\mu HH \rightarrow \nu_\mu \bar{\nu}_\mu b \bar{b} \tau_h \tau_h$

- Signal:  $\mu^-\mu^+ \rightarrow v_\mu \bar{v}_\mu HH \rightarrow v_\mu \bar{v}_\mu b \bar{b} \tau_h \tau_h$
- Background:
  - $\mu^-\mu^+ \rightarrow \nu_\mu \bar{\nu}_\mu q \bar{q} \tau_h \tau_h$ ,:
    - $\mu^-\mu^+ \rightarrow \nu_\mu \bar{\nu}_\mu q \bar{q} H(\tau_h \tau_h)$ .
    - $\mu^-\mu^+ \rightarrow v_\mu \bar{v}_\mu Z(q\bar{q}) H(\tau_h \tau_h)$ .

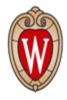

# Test with H -> tau tau at 10 TeV

• Highly boosted Higgs produce two tau jet that merge into one:

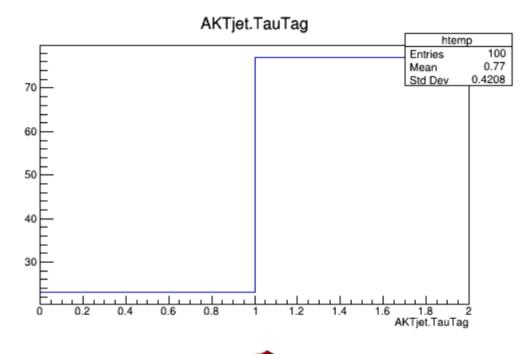

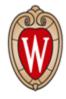

#### Test with HH -> bbtautau at 10 TeV

- If tau jets doesn't merge by boosting, we expect (13\*2+46\*3+41\*4) =328 jets with 128 tau-tagged
- If tau jets merged as Higgs are boosted, we expect (13\*2+46\*3+41\*3)=287 jets with 87 tau-tagged
- It seems we should deal with  $\tau_h \tau_h$  and  $\tau_l \tau_h$  at the same time.

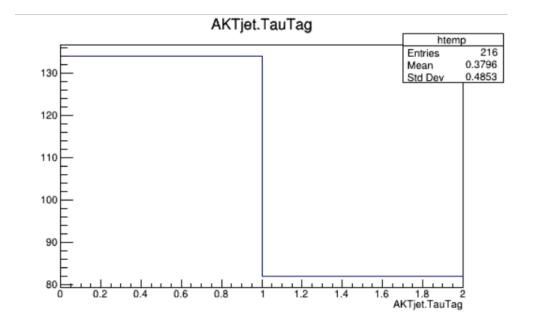

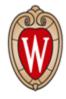

#### Generating 100k events of HH at 10 TeV

- Neglected boosted higgs effect
- 100000\*7.3%\*(46%+2\*41%) =9344

Too much jets are tau-tagged

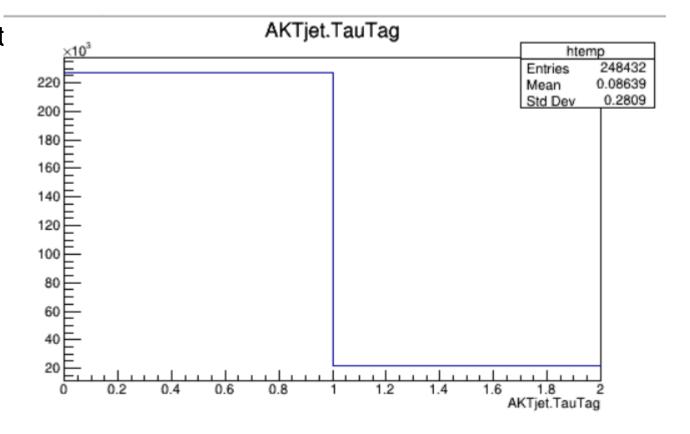

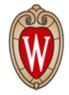

## Other possibility from CMS Higgs-tagging

Using anti-kt\_R02 and anti-kt\_R10, requiring those R02 "sub jets" are inside the fat jet's cone with both sub-jets tautagged

#### CMS, h→ττ

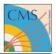

- High-p<sub>T</sub> h→ττ reconstruction is quite challenging
- · New developments in Run II:
  - Requiring two sub-jets and then reconstruct the τ within each of them

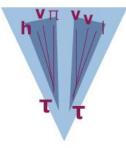

#### CMS-DP-2016/038

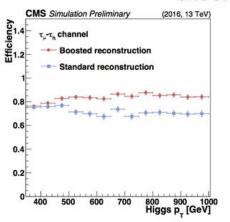

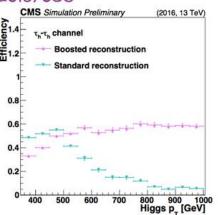

Caterina Vernieri (FNAL)

## Ideas on $\mu^-\mu^+ o v_\mu \bar{v}_\mu HH o v_\mu \bar{v}_\mu b \bar{b} \gamma \gamma$

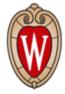

- Signal:  $\mu^-\mu^+ \to v_\mu \bar{v}_\mu HH \to v_\mu \overline{v}_\mu b \overline{b} \gamma \gamma$ 
  - Dominated by WW fusion mode, sub-dominate by Double Higgs-strahlung ZHH.
- Background:
  - $\mu^-\mu^+ \rightarrow v_\mu \bar{v}_\mu q \bar{q} \gamma \gamma$ ,:
    - $\mu^-\mu^+ \rightarrow v_\mu \bar{v}_\mu q \bar{q} H(\gamma \gamma)$ .
    - $\mu^-\mu^+ \rightarrow \nu_\mu \bar{\nu}_\mu Z(q\bar{q})H(\gamma\gamma)$ .
    - Other  $v_{\mu} \bar{v}_{\mu} q \bar{q} \gamma \gamma$  QCD process.
    - Other  $v_{\mu} \bar{v}_{\mu} q \bar{q} \gamma \gamma$  QED process.

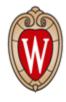

#### Bugs in the run MG on condor script

- Change random seed to be the first 8 digits of nanoseconds in order to avoid generate random seeds larger than 30081 \* 30081 which MadGraph could not handle.
- Delphes Card should be sent to both Common and LO. I don't fully understand how MadGraph called Delphes. But I am sure that sometimes it uses LO rather than Common.